Title stata.com

isdiagonal() — Whether matrix is diagonal

Description Syntax Remarks and examples Conformability
Diagnostics Also see

**Description** 

isdiagonal(A) returns 1 if A has only zeros off the principal diagonal and returns 0 otherwise. isdiagonal() may be used with either real or complex matrices.

# **Syntax**

real scalar isdiagonal(numeric matrix A)

### Remarks and examples

stata.com

See [M-5] **diag()** for making diagonal matrices out of vectors or out of nondiagonal matrices; see [M-5] **diagonal()** for extracting the diagonal of a matrix into a vector.

## Conformability

```
isdiagonal(A):

A: r \times c

result: 1 \times 1
```

# **Diagnostics**

isdiagonal(A) returns 1 if A is void.

#### Also see

```
    [M-5] diag() — Create diagonal matrix
    [M-5] diagonal() — Extract diagonal into column vector
    [M-4] Utility — Matrix utility functions
```

Stata, Stata Press, and Mata are registered trademarks of StataCorp LLC. Stata and Stata Press are registered trademarks with the World Intellectual Property Organization of the United Nations. StataNow and NetCourseNow are trademarks of StataCorp LLC. Other brand and product names are registered trademarks or trademarks of their respective companies. Copyright © 1985–2023 StataCorp LLC, College Station, TX, USA. All rights reserved.

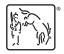

For suggested citations, see the FAQ on citing Stata documentation.